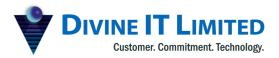

T +880 2 9632207, 9632208 M +880 1730071010 H +880 1730071001, 16517 E office@divineit.net

# **Production Control**

# **Chapter 1. Production Control**

# 1.1 Production Record Entry

# 1.1.1 Material Issue

Navigation: Control > Add Material Issue

Users will be able to create a material issue record from this window. After filling up the form with suitable data, users have to click on the **Save** Button. After creating an issue record, an issue delivery will be created. After accepting the delivery record the Raw Material will be transferred from Raw Material Inventory to "Work In Process" inventory.

| Add   | New Issue        |              |            |                        |              |          |      |        |
|-------|------------------|--------------|------------|------------------------|--------------|----------|------|--------|
| s     | cheduled Date    | 2019-07-26 🕅 | Order      | PRO-1002 -             | Batch number |          |      |        |
| Pr    | oduction date »  | 2019-07-26 🕅 | Process    | PRO-1002 - SPC-Preg    | Description  |          |      |        |
| P     | roduction time » | 19:26        | Step       | PC Press 💌             |              |          |      |        |
| Pers  | onnel Md. Ab     | dur Rouf 🔹 💌 | Unit       | Pressure Cooker 🔹      |              |          |      |        |
|       | Shift Shift P    | (10am-6pm) 🔻 | Branch     | Head Office 🔹          |              |          |      |        |
| Du    | ration           |              | Inventory  | Raw Materials Wareh    |              |          |      |        |
|       | Input Quantity   | of:          |            |                        |              |          |      |        |
| PC: E | legance 2.5 Ltr  |              |            |                        |              |          |      |        |
|       |                  |              | DISTRIBUTE | ]                      |              |          |      |        |
| Item  | 5                |              |            |                        |              |          |      |        |
|       |                  | Product Type |            | Pro                    | duct         | Est.Qty. | Qty. |        |
| 1     | Indirect         |              | •          | Coconut Oil            | •            | iô.      |      | 5.00   |
| 2     | Direct           |              | -          | Circle (275mm x 3.0mm) |              | 10       |      | 100.00 |
|       |                  |              |            |                        |              |          |      |        |
| /     |                  |              |            |                        |              |          |      |        |
| 4     | -                |              |            |                        |              |          |      |        |
|       | 🖹 SAVE           | ]            |            |                        |              |          |      |        |

Figure 1: Raw Material Issue from Inventory

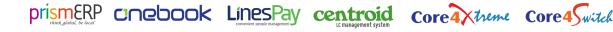

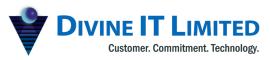

T +880 2 9632207, 9632208 M +880 1730071010 H +880 1730071001, 16517 E office@divineit.net

| Issue List   |                                |                                                                                                    |                        |          | + 👅      |
|--------------|--------------------------------|----------------------------------------------------------------------------------------------------|------------------------|----------|----------|
|              |                                | Date from         2019-07-26世         Order           Date to         2019-07-26世         Step           Q         SEARCH | Process     Product    |          |          |
| Actual Date  | Process                        | Step                                                                                                    | Product                | Req.Qty. | Quantity |
| 1 2019-07-26 | PRO-1002 - SPC-Pressure Cooker | PC Press                                                                                                    | Coconut Oil            | None     | 5.00     |
| 2 2019-07-26 | PRO-1002 - SPC-Pressure Cooker | PC Press                                                                                                    | Circle (275mm x 3.0mm) | None     | 100.00   |

Figure 37: Raw Material Issue List

# 1.1.2 Material Consumption

Navigation: *Control > Add Material Consumption* 

Users will be able to create a material Consumption record from this window. After filling up the form with suitable data, users have to click on the **Save** Button. After creating a consumption record, user will be able to see the consumption list.

| block das 2 2019-725 B Picker Rol-1022-59 CPter Picker Rol-1022-59 CPter Picker Rol-1022-59 C | eduled Date 2019-07-26 🗐  | Order P    | RO-1002 -                                  | Batch number |   |          |      |                      |                           |  |
|----------------------------------------------------------------------------------------------------|---------------------------|------------|--------------------------------------------|--------------|---|----------|------|----------------------|---------------------------|--|
| decore me 1926 1926 1926 1926 1926 1926 1926 1926                                                                                                    |                           |            |                                            | Description  |   |          |      |                      |                           |  |
| mon       March Aldor Roft       Weak Office       Weak Office                                                                                                    | Juction time > 19:36      |            |                                            |              |   |          |      |                      |                           |  |
| soci         ipic Quartity of:           grant 23 10         100 (c)           Distribution         0 (t)           Product Type         Product           Crick (27mm x 10mm)         *           100 (c)         100 (c)                                                                                                    |                           |            |                                            |              |   |          |      |                      |                           |  |
| soci         ipic Quartity of:           grant 23 10         100 (c)           Distribution         0 (t)           Product Type         Product           Crick (27mm x 10mm)         *           100 (c)         100 (c)                                                                                                    | hift Shift P (10am-6pm) * | Branch H   | ead Office 👻                               |              |   |          |      |                      |                           |  |
| Product Type         Product         Equipment/Part           Dret         Cete J75mm x 10mm)         *         100         100         100                                                                                                    | ion                       |            |                                            |              |   |          |      |                      |                           |  |
| Product Type         Product         Equipment/Part           Dret         Cete J75mm x 10mm)         *         100         100         100                                                                                                    | put Quantity of:          |            |                                            |              |   |          |      |                      |                           |  |
| Product Type         Product         Equipment/Part           Drex         Cete 075mm x 10mm)         10010         10010         10010         10010                                                                                                    |                           | 100        |                                            |              |   |          |      |                      |                           |  |
| Product Type         Product         Product         Equipment/Part           Product Type         Ceck 075mm x 30mm)         10000         10000         10000                                                                                                    |                           |            |                                            |              |   |          |      |                      |                           |  |
| Product Type         Product         Equipment/Part           Direct         Creit (75mm x 10mm)         *         10000         10000         10000         10000         10000         10000         10000         10000         10000         10000         10000         10000         10000         10000         10000         10000         10000         10000         10000         10000         10000         10000         10000         10000         10000         10000         10000         10000         10000         10000         10000         10000         10000         10000         10000         10000         10000         10000         10000         10000         10000         10000         10000         10000         10000         10000         10000         10000         10000         10000         10000         10000         10000         10000         10000         10000         10000         10000         10000         10000         10000         10000         10000         10000         10000         10000         10000         10000         10000         10000         10000         10000         10000         10000         10000         10000         10000         10000         10000         10000         <                                                                                                    |                           | DISTRIBUTE |                                            |              |   |          |      |                      |                           |  |
| Otrect         •         Operation         •         Operation         Operation                                                                                                    |                           |            |                                            |              |   |          |      |                      |                           |  |
| Otrect         •         Operation         •         Operation         Operation                                                                                                    | D                         |            |                                            |              |   |          |      |                      | Construction of the state |  |
|                                                                                                    | Product Type              |            |                                            | Product      |   | Est.Qty. | Qty. | threshold_prop_value |                           |  |
|                                                                                                    |                           |            | <ul> <li>Circle (275mm x 3.0m)</li> </ul>  |              | • | Est.Qty. |      |                      | Equipment/Part            |  |
|                                                                                                    |                           |            | <ul> <li>Circle (275mm x 3.0m)</li> </ul>  |              | • | Est.Qty. |      |                      | Equipment/Part            |  |
|                                                                                                    |                           |            | <ul> <li>Circle (275mm x 3.0m)</li> </ul>  |              | * | Est.Qty. |      |                      | Equipment/Part            |  |
|                                                                                                    |                           |            | <ul> <li>Circle (275mm x 3.0m)</li> </ul>  |              | ¥ | Est.Qty. |      |                      | Equipment/Part            |  |
|                                                                                                    |                           |            | <ul> <li>Circle (275mm x 3.0m)</li> </ul>  |              | • | Est.Qty. |      |                      | Equipment/Part            |  |
|                                                                                                    |                           |            | <ul> <li>Circle (275mm x 3.0mm)</li> </ul> |              | v | Est.Qty. |      |                      | Equipment/Part            |  |
|                                                                                                    |                           |            | <ul> <li>Circle (275mm x 3.0m)</li> </ul>  |              | × | Est.Qty. |      |                      | Equipment/Part            |  |
|                                                                                                    |                           |            | Circle (275mm x 3.0mm                      |              | v | Est.Qty. |      |                      | Equipment/Part            |  |
|                                                                                                    |                           |            | <ul> <li>Circle (275mm x 3.0m)</li> </ul>  |              | v | Est.Qty. |      |                      | Equipment/Part            |  |
|                                                                                                    |                           |            | Circle (275mm x 3.0mm                      |              | • | Est.Qty. |      |                      | Equipment/Part            |  |
|                                                                                                    |                           |            | Circle (275mm x 3.0mm                      |              | • | Est.Qty. |      |                      | Equipment/Part            |  |
|                                                                                                    |                           |            | Circle (275mm x 3.0mr                      |              | • | Est.Qty. |      |                      | Equipment/Part            |  |
|                                                                                                    |                           |            | Circle (275mm x 3.0m)                      |              | • | Est.Qty. |      |                      | Equipment/Part            |  |
|                                                                                                    |                           |            | Circle (275mm x 3.0m)                      |              | • | Est.Qty. |      |                      | Equipment/Part            |  |
|                                                                                                    |                           |            | Circle (275mm x 3.0m)                      |              | * | Est.Qly. |      |                      | Equipment/Part            |  |
|                                                                                                    |                           |            | Circle (275mm x 3.0m)                      |              | • | Est.Qb.  |      |                      | Equipment/Part            |  |
|                                                                                                    |                           |            | Circle (275mm x 3.0m)                      |              | • | Est.Qy,  |      |                      | Equipment/⊬art            |  |
|                                                                                                    |                           |            | Circle (275mm x 3.0m)                      |              | • | Est.Qy.  |      |                      | Equipment/Part            |  |
|                                                                                                    |                           |            | Circle (275mm x 3.0m)                      |              | v | Est.Qy.  |      |                      | cquipment/vart            |  |
|                                                                                                    |                           |            | Circle (275mm x 3.0m)                      |              | • | Est.Qy.  |      |                      | cquipment/Part            |  |
|                                                                                                    |                           |            | Circle (275mm x 3.0m)                      |              | v | Est.Qyr. |      |                      | cquipment/Part            |  |
|                                                                                                    |                           |            | Circle (275mm x 3.0m/                      |              | • | Est.Qyr. |      |                      | Equipment/Part            |  |
|                                                                                                    |                           |            | Circle (275mm x 3.0m/                      |              | Ŧ | EsLQy.   |      |                      | cquipment/vart            |  |
|                                                                                                    |                           |            | Circle (275mm x 30mm                       |              | v | Est.Qy.  |      |                      | cquipment/Part            |  |
|                                                                                                    |                           |            | Circle (275mm x 3.0m)                      |              | • | Est.Qy.  |      |                      | Equipment/⊬art            |  |
|                                                                                                    |                           |            | Cicle (275mm x 1/mm                        |              | • | Est.Qy.  |      |                      | Equipment/Part            |  |
|                                                                                                    |                           |            | Cicle (275mm x 3.0mm                       |              | v | Est.Qy.  |      |                      | cquipment/Part            |  |
|                                                                                                    |                           |            | Cicle (275mm x 3.dm                        |              | • | ĒsLQy.   |      |                      | Equipmenty Part           |  |
|                                                                                                    |                           |            | Circle (275mm x 3.0mm                      |              | • | Est.Qy.  |      |                      | EquipmentyPart            |  |
|                                                                                                    |                           |            | Circle (275mm x 30m                        |              | • | EsLQy.   |      |                      | Equipment/Fart            |  |
|                                                                                                    |                           |            | <ul> <li>Circle (275mm x 10mm)</li> </ul>  |              | • | Est.Qy.  |      |                      | Equipment/Fart            |  |
|                                                                                                    |                           |            | <ul> <li>Circle (275mm x 10mm</li> </ul>   |              | • | ĒsLQy.   |      |                      | Equipment/Fart            |  |
|                                                                                                    |                           |            | Circle (275mm x 30mm                       |              | × | Est.Qy.  |      |                      | Equipment/Fart            |  |
|                                                                                                    |                           |            | Circle (275mm x 13mm                       |              | × | EsLQy.   |      |                      | Equipment/Fart            |  |
|                                                                                                    |                           |            | <ul> <li>Grote (275mm x 10mm)</li> </ul>   |              | v | ĒsLQy.   |      |                      | Equipment/Fart            |  |
|                                                                                                    |                           |            | <ul> <li>Circle (275mm x 3.0m</li> </ul>   |              | v | Est.Qy.  |      |                      | Equipment/Fart            |  |
|                                                                                                    |                           |            | <ul> <li>Crele (275mm x 3.0mm</li> </ul>   |              | v | EsLQy.   |      |                      | Equipment/Fart            |  |
|                                                                                                    |                           |            | Crole (75mm x 10m                          |              | • | ĒsLQy.   |      |                      | Equipment/Fart            |  |
|                                                                                                    | lirect                    |            | <ul> <li>Circle (275mm x 3.0m</li> </ul>   |              | • | Est.Qy.  |      |                      | Equipmentrart             |  |

Figure 2 : Consume Raw Material within a Production Order

| Consumption List |                                |                                                                                                    |                           |          | (+ ( 🐱   |
|------------------|--------------------------------|----------------------------------------------------------------------------------------------------|---------------------------|----------|----------|
|                  |                                | Date from         2019-07-26 문)         Order           Date to         2019-07-26 문)         Step           Q         SEARCH         Step | Process     Product     V |          |          |
| Actual Date      | Process                        | Step                                                                                                    | Product                   | Req.Qty. | Quantity |
| 1 2019-07-26     | PRO-1002 - SPC-Pressure Cooker | PC Press                                                                                                    | Circle (275mm x 3.0mm)    | 100.00   | 100.00   |

Figure 3: Raw Material Consumption List

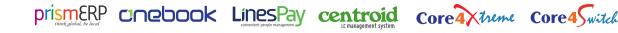

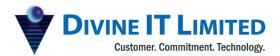

T +880 2 9632207, 9632208 M +880 1730071010 H +880 1730071001, 16517 E office@divineit.net

#### 1.1.3 Material Return

Navigation: Control > Add Material / Goods Return

Users will be able to create a material return record from this window to return back the unused raw material to the inventory. After filling up the form with suitable data, users have to click on the **Save** Button. After creating a return record, user will be able to see the return list.

| Add New     | r Return               |            |                        |              |          |      |       |
|-------------|------------------------|------------|------------------------|--------------|----------|------|-------|
| Schedul     | led Date 2019-07-26 🕅  | Order      | PRO-1002 -             | Batch number |          |      |       |
| Producti    | ion date »2019-07-26 🕅 | Process    | PRO-1002 - SPC-Pres    | Description  |          |      |       |
| Product     | ion time »19:57        | Step       | PC Press 💌             | l            |          |      |       |
| Personnel   | Md. Abdur Rouf 🛛 🔻     | Unit       | Pressure Cooker 💌      |              |          |      |       |
| Shift       | Shift P (10am-6pm) 🔻   | Branch     | Head Office 🔻          |              |          |      |       |
| Duration    |                        | Inventory  | Raw Materials Wareh    |              |          |      |       |
| Input       | Quantity of:           |            |                        |              |          |      |       |
| PC: Elegano | ce 2.5 Ltr             | 10 🗘       |                        |              |          |      |       |
|             |                        | DISTRIBUTE |                        |              |          |      |       |
| Items       |                        |            | ,                      |              |          |      |       |
| icems       | Product Type           |            | Produ                  | ict.         | Est.Qty. | Qty. |       |
| 1 Dire      |                        | -          | Circle (275mm x 3.0mm) |              | (\$      | Qty. | 10.00 |
|             |                        |            |                        |              |          |      |       |
|             |                        |            |                        |              |          |      |       |
|             |                        |            |                        |              |          |      |       |
|             |                        |            |                        |              |          |      |       |
|             |                        |            |                        |              |          |      |       |
|             |                        |            |                        |              |          |      |       |
|             |                        |            |                        |              |          |      |       |
|             |                        |            |                        |              |          |      |       |
|             |                        |            |                        |              |          |      |       |
|             |                        |            |                        |              |          |      |       |
|             |                        |            |                        |              |          |      |       |
|             |                        |            |                        |              |          |      |       |
|             |                        |            |                        |              |          |      |       |
|             |                        |            |                        |              |          |      |       |
|             |                        |            |                        |              |          |      |       |
|             |                        |            |                        |              |          |      |       |
| + -         |                        |            |                        |              |          |      |       |
|             | SAVE                   |            |                        |              |          |      |       |

Figure 4: Return Unused Raw Material to the Store

#### 1.1.4 Wastage Record

Navigation: Control > Add Material Wastage

Users will be able to create a material wastage record from this window. After filling up the form with suitable data, users have to click on the **Save** Button. After creating a return record, user will be able to see the wastage list.

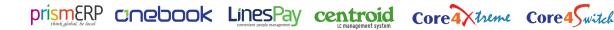

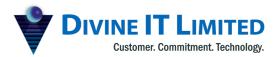

T +880 2 9632207, 9632208 M +880 1730071010 H +880 1730071001, 16517 E office@divineit.net

| Add New Wastage                          |                                |          |         |
|------------------------------------------|--------------------------------|----------|---------|
| Scheduled Date 2019-07-26 🖾 Order P      | RO-1002   Batch number         |          |         |
| Production date » 2019-07-26 🗮 Process P | RO-1002 - SPC-Pres Description |          |         |
| Production time » 20:02 Step P           | C Press 👻                      |          |         |
| Personnel Md. Abdur Rouf 💌 Unit Pr       | ressure Cooker 🔻               |          |         |
| Shift The Branch H                       | lead Office 🔻                  |          |         |
| Duration                                 |                                |          |         |
| Input Quantity of:                       |                                |          |         |
| PC: Elegance 2.5 Ltr 2                   |                                |          |         |
| DISTRIBUTE                               |                                |          |         |
| Items                                    |                                |          |         |
| Product Type                             | Product                        | Est.Qty. | Qty.    |
|                                          | ▼ Circle (275mm x 3.0mm) ▼     | IÓ       | 2.00  🗇 |
|                                          |                                |          |         |
|                                          |                                |          |         |
|                                          |                                |          |         |
| + -                                      |                                |          |         |
|                                          |                                |          |         |

Figure 5: Record the Wastage (Process Step Wise) Against a Production Order

# 1.1.5 Production Record

#### Navigation: Control > Add Goods Production

Users will be able to create a material production record from this window. After filling up the form with suitable data, users have to click on the **Save** Button. After creating a production record, a production delivery will be created. After accepting the delivery record the finished goods will be transferred from the "Work In Process" to "Finished Goods" inventory.

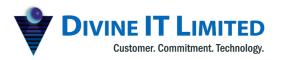

F Haque Tower, Level 7, 
 107 Bir Uttam C.R. Datta Road
 M
 +880 1730071010

 Dhaka-1205, Bangladesh
 H
 +880 1730071001,
 www.divineit.net

T +880 2 9632207, 9632208 H +880 1730071001, 16517

| F | office@divineit.net |
|---|---------------------|
|   |                     |

| Add   | New P    | roductio   | n            |            |                      |              |          |     |
|-------|----------|------------|--------------|------------|----------------------|--------------|----------|-----|
| S     | chedule  | d Date 2   | 2019-07-26 🕅 | Order      | PRO-1002 -           | Batch number |          |     |
| Pr    | oductio  | n date »2  | 2019-07-26 🕅 | Process    | PRO-1002 - SPC-Preg  | Description  |          |     |
| Pr    | roductio | n time » 🛽 | 19:51        | Step       | PC Press 🔹           | ) l          |          |     |
| Pers  | onnel    | Md. Abdu   | ur Rouf 🛛 🔻  | Unit       | Pressure Cooker 🔹    |              |          |     |
|       | Shift    | Shift P (1 | 10am-6pm) 🔻  | Branch     | Head Office 🔹        |              |          |     |
| Dur   | ration   |            |              | Inventory  | Central Warehouse (🕶 |              |          |     |
|       | Input C  | uantity of | :            |            |                      |              |          |     |
| PC: E | legance  | 2.5 Ltr    |              | 100 🖨      |                      |              |          |     |
|       |          |            |              | DISTRIBUTE |                      |              |          |     |
| Items | 5        |            |              |            |                      |              |          |     |
|       |          |            | Product Type |            | Pro                  | duct         | Est.Qty. |     |
| 1     | Direct   |            |              | •          | PC: Elegance 2.5 Ltr | -            |          | 100 |
|       |          |            |              |            |                      |              |          |     |
|       |          |            |              |            |                      |              |          |     |
| +     | -        |            |              |            |                      |              |          |     |
|       |          | SAVE       |              |            |                      |              |          |     |

Figure 6: Record about the Produced Finished Goods

| Production List |                                |                            |                             |          | + 🛛      |
|-----------------|--------------------------------|----------------------------|-----------------------------|----------|----------|
|                 |                                | Date from 2019-07-26 Order | Process     V               |          |          |
|                 |                                | Date to 2019-07-26 E Step  | <ul> <li>Product</li> </ul> |          |          |
|                 |                                | Q SEARCH                   |                             |          |          |
| Actual Date     | Process                        | Step                       | Product                     | Req.Qty. | Quantity |
| 1 2019-07-26    | PRO-1002 - SPC-Pressure Cooker | PC Press                   | PC: Elegance 2.5 Ltr        | 100.00   |          |

# **1.2** Production Deliveries

Navigation: Control >Production Deliveries

Users will be able to see all the production delivery like Issue, Production list from here as well as to change the state of the deliveries like , pending , accept , close, reject.

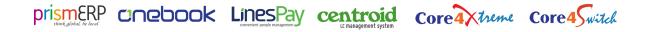

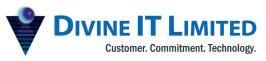

T +880 2 9632207, 9632208 M +880 1730071010

H +880 1730071001, 16517 E office@divineit.net

| ufacturing Deliverie | s            |                |          |             |          |                        |          |          |        |            |         |                                                             |                   |            |             | Add 🛩 |
|----------------------|--------------|----------------|----------|-------------|----------|------------------------|----------|----------|--------|------------|---------|-------------------------------------------------------------|-------------------|------------|-------------|-------|
|                      |              |                |          |             |          | Party                  | ▼ Branc  |          | ▼ From | 2019-07-19 | 3E      | ARCH                                                        |                   |            |             |       |
|                      |              |                |          |             |          | hallan No              |          | is -All- | ▼ To   |            |         |                                                             |                   |            |             |       |
|                      |              |                |          |             | Chal     | Ilan Type -All-        | ▼ Projec | :t       | *      |            |         |                                                             |                   |            |             |       |
| Number               | Order Number | Туре           |          | Ref Voucher | Posted   | Date                   | Party    |          | Amount |            | Project | Description                                                 | Completed By      | Created By | Branch      |       |
| ] <u>MP-1001</u>     |              | Production     |          |             | Ø        | Vesterday              |          |          | 0.00   | BDT        |         | Auto Material Production Delivery from Manufactur<br>module | ing <sub>su</sub> | su         | Head Office | ۲     |
| MI-1003              |              | Material Issue | Ø        |             | Ø        | Yesterday              |          |          | 0.00   | BDT        |         | Auto Material Issue Delivery from Manufacturing<br>module   | su                | su         | Head Office | ۲     |
| MI-1002              |              | Material Issue |          |             |          |                        |          |          |        |            |         | Auto Material Issue Delivery from Manufacturing             |                   |            |             | ۲     |
|                      |              | matchar 1220c  | <b>S</b> |             | <b>S</b> | Yesterday              |          |          | 0.00   | BDI        |         | module                                                      | su                | su         | Head Office | ~     |
| MI-1001              |              | Material Issue | U<br>U   |             |          | Yesterday<br>Yesterday |          |          |        | BDT        |         | module                                                      | 50<br>50          | 30         | Head Office |       |
| <u>MI-1001</u>       |              |                |          |             |          |                        |          |          |        |            |         | module                                                      |                   |            |             |       |

Figure 7: List of All Issue & Production Delivery

# 1.3 Unit wise Product Stock

Navigation: *Control > Unit Wise Product Stock* 

User will be able to see the "work in Process" stock from various production unit.

| ι | Unit wise Product Stock |                                                                                                 |            | 7        |
|---|-------------------------|-------------------------------------------------------------------------------------------------|------------|----------|
|   |                         | Date from         2017-07-26 团         Product         ▼           Date to         2019-07-26 団 | SEARCH     |          |
|   | Unit                    | Product                                                                                         | UoM        | Quantity |
| 1 | Pressure Cooker         | A. Cirket Breaker 20                                                                            | Pieces     | 50.00    |
| 2 | Pressure Cooker         | Coconut Oil                                                                                     | Centimeter | 50.00    |
| 3 | Pressure Cooker         | G.I. Waire 6 No.                                                                                | Kilogram   | 50.00    |
| 4 | Pressure Cooker         | M.S. Rod 1/4                                                                                    | Kilogram   | 50.00    |
| 5 | Pressure Cooker         | M.S. Rod 3/8                                                                                    | Kilogram   | 50.00    |
| 6 | Pressure Cooker         | PC: Elegance 2.5 Ltr                                                                            | Pieces     | 200.00   |

Figure 8: Production Unit Wise Material Stock

# 1.4 Packaging

Navigation: Control > Packaging

Users will be able to create packages with the produced product using this feature. Fill up the form with suitable data then click on the **Save** button.

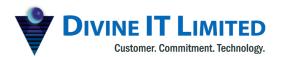

T +880 2 9632207, 9632208 M +880 1730071010 H +880 1730071001, 16517 E office@divineit.net

| rat   | kage Informat          | ion     |        |                   |       |            |         |
|-------|------------------------|---------|--------|-------------------|-------|------------|---------|
|       | Order »P               | RO-1002 | -      | Packing da        | ate » | 2019-07-26 | <b></b> |
| let w | veight (kg) »          |         | 120.00 | Package numb      | oer » | 102        |         |
| [     | Dimension »            |         |        |                   |       |            |         |
|       |                        |         |        |                   |       |            |         |
|       |                        |         |        |                   |       |            |         |
| Dack  |                        |         |        |                   |       |            |         |
| Pack  | kage Products          |         |        |                   |       |            |         |
| Pack  | kage Products<br>Produ | uct     | Qua    | ntity             |       |            |         |
| Pack  | -                      |         | Qua    | ntity<br>100.00⊧⇔ |       |            |         |
|       | Produ                  |         | Qua    | -                 |       |            |         |

#### Figure 9: Add New Package

| List of Packages                                                                                                    | Package                |          |                |            |        |       |
|----------------------------------------------------------------------------------------------------|------------------------|----------|----------------|------------|--------|-------|
| Order                                                                                                    | Package Informatio     | on       |                |            |        |       |
| Net weight Dimension                                                                                                    | Order                  | PRO-1002 | Packing date   | 2019-07-26 |        |       |
| Packing date 2019-07-26                                                                                                    | Net weight             | 120.00   | Package number | 102        |        |       |
| Package                                                                                                    | Dimension              | 12       | State          | Active     |        |       |
| State All 👻                                                                                                    | Package Products       |          |                |            |        |       |
| Q SEARCH                                                                                                    |                        |          | Product        |            | Qua    | ntity |
| Order         Net<br>weight         Packing<br>date         Package<br>number           1         PRO-100/120.00         2019-07-102 | 1 PC: Elegance 2.5 Ltr |          |                |            | 100.00 |       |

Figure 10: Package List

# 1.5 Shipment

Navigation: *Control > Shipment* 

Users will be able to create a shipment record using this feature. To enter the record user have to input suitable data then click on the **Save** Button. After saving, the user will be transferred to a list page with all shipment record list.

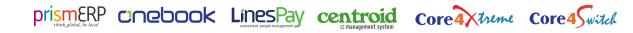

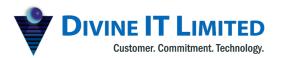

 F Haque Tower, Level 7,
 T
 +880 2 9632207, 9632208

 107 Bir Uttam C.R. Datta Road
 M
 +880 1730071010

 Dhaka-1205, Bangladesh
 H
 +880 1730071001, 16517

 www.divineit.net
 E
 office@divineit.net

| dd New Shipmen  | t          |   |      |
|-----------------|------------|---|------|
| Shipment Inform | nation     |   |      |
| Order »         | PRO-1002   | - | )    |
| Shipment date 🔉 | 2019-07-26 | Ē | )    |
| Destination >>  | Khulna     |   | )    |
| State           | Active     | • | )    |
|                 |            |   | SAVE |
|                 |            |   |      |

#### Figure 11: Add Shipment

|   | Order       |                  |             | Shipment Information |            |  |
|---|-------------|------------------|-------------|----------------------|------------|--|
| i | pment date  | 2019-07-2        | 26 🛱        |                      |            |  |
| I | Destination |                  |             | Order                | PRO-1002   |  |
|   | State       | All              | •           | Shipment date        | 2019-07-26 |  |
|   |             | Q SEA            | RCH         | Destination          | Khulna     |  |
|   |             |                  |             | State                | Active     |  |
|   | Order       | Shipment<br>date | Destination |                      | 1          |  |
| P | RO-1002     | 2019-07-26       | Khulna      |                      |            |  |

Figure 12 : List of Shipment

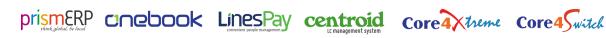